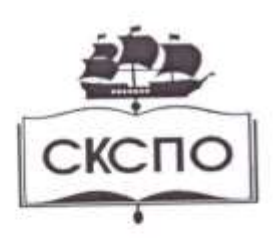

государственное автономное профессиональное образовательное учреждение Самарской области «Самарский колледж сервиса производственного оборудования имени Героя Российской Федерации Е.В. Золотухина»

**УТВЕРЖДАЮ** заместитель директора по УПР Н.А.Вагизова 2020 г.

# РАБОЧАЯ ПРОГРАММА УЧЕБНОЙ ДИСЦИПЛИНЫ

### ОП. 02 Техническая графика

программа подготовки квалифицированных рабочих, служащих среднего профессионального образования по профессии 15.01.33 «Токарь на станках с числовым программным управлением»

Самара, 2020 год

## **СОДЕРЖАНИЕ**

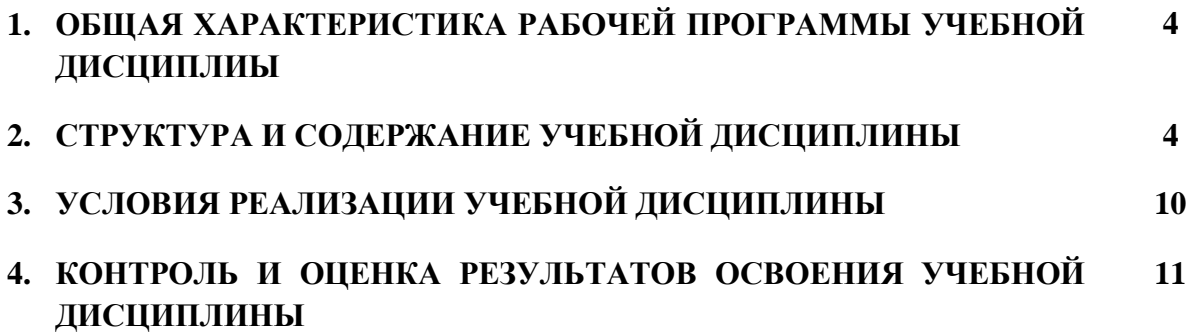

### 1. **ОБЩАЯ ХАРАКТЕРИСТИКА РАБОЧЕЙ ПРОГРАММЫ УЧЕБНОЙ ДИСЦИПЛИНЫ ОП.02 ТЕХНИЧЕСКАЯ ГРАФИКА**

**1.1. Место дисциплины в структуре основной профессиональной образовательной программы:** дисциплина входит в общепрофессиональный цикл

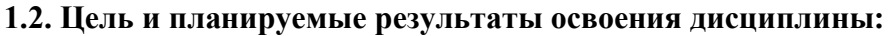

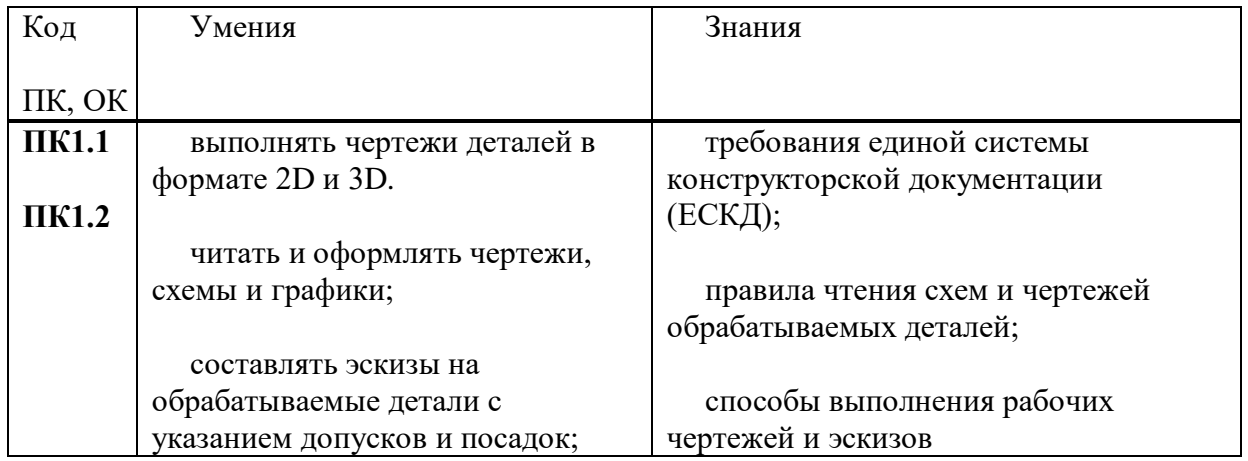

### **2. СТРУКТУРА И СОДЕРЖАНИЕ УЧЕБНОЙ ДИСЦИПЛИНЫ**

### **2.1. Объем учебной дисциплины и виды учебной работы**

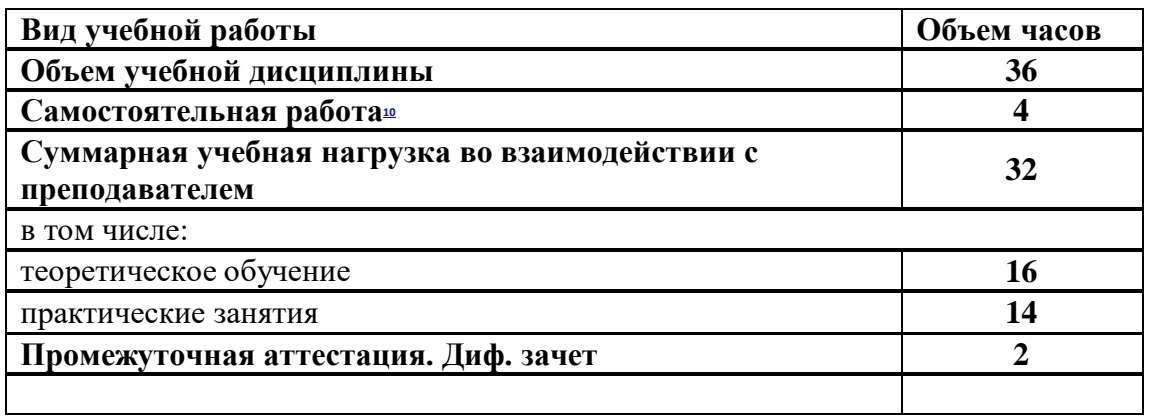

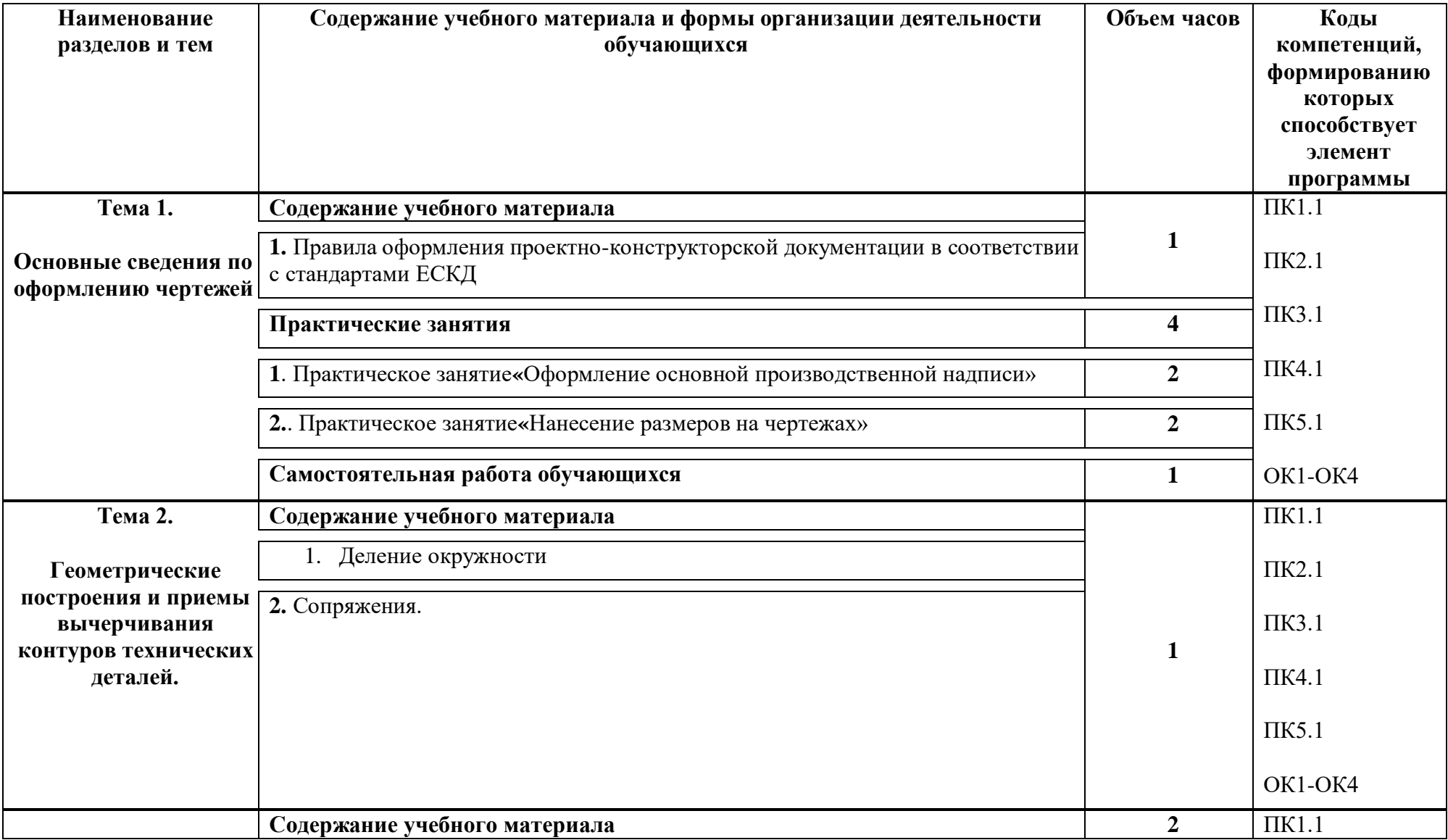

## **2.2. Тематический план и содержание учебной дисциплины ОП.02 ТЕХНИЧЕСКАЯ ГРАФИКА**

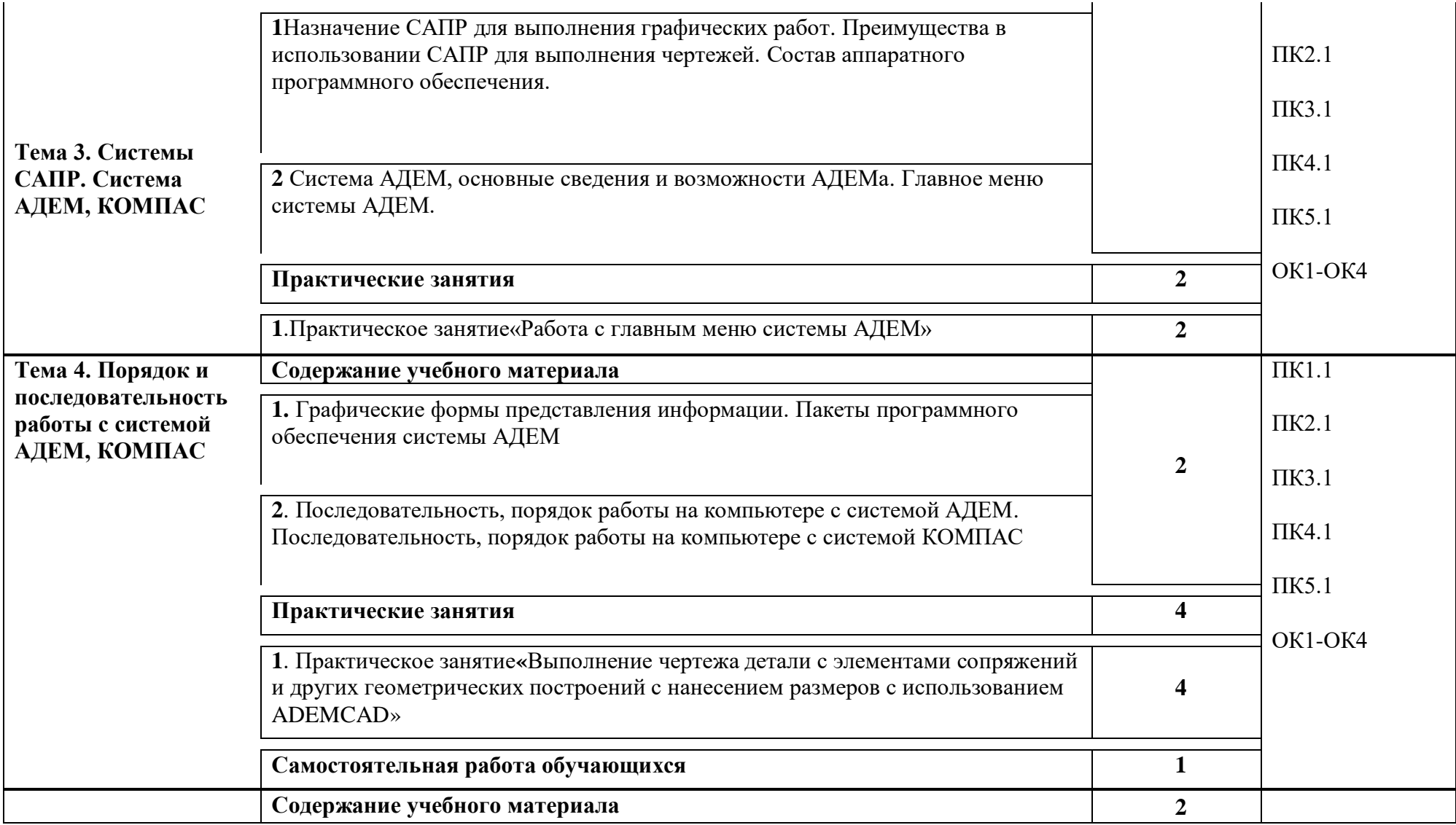

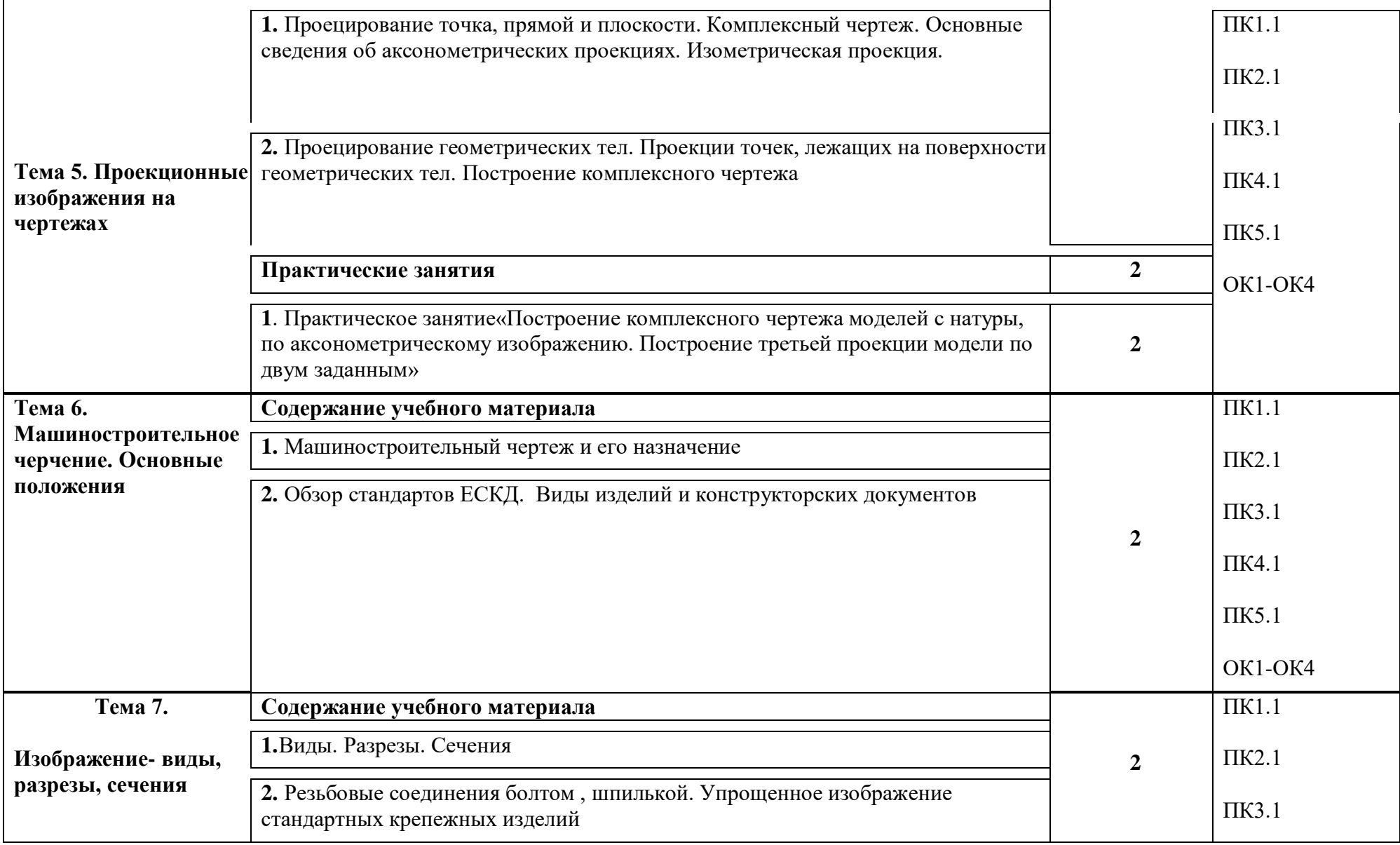

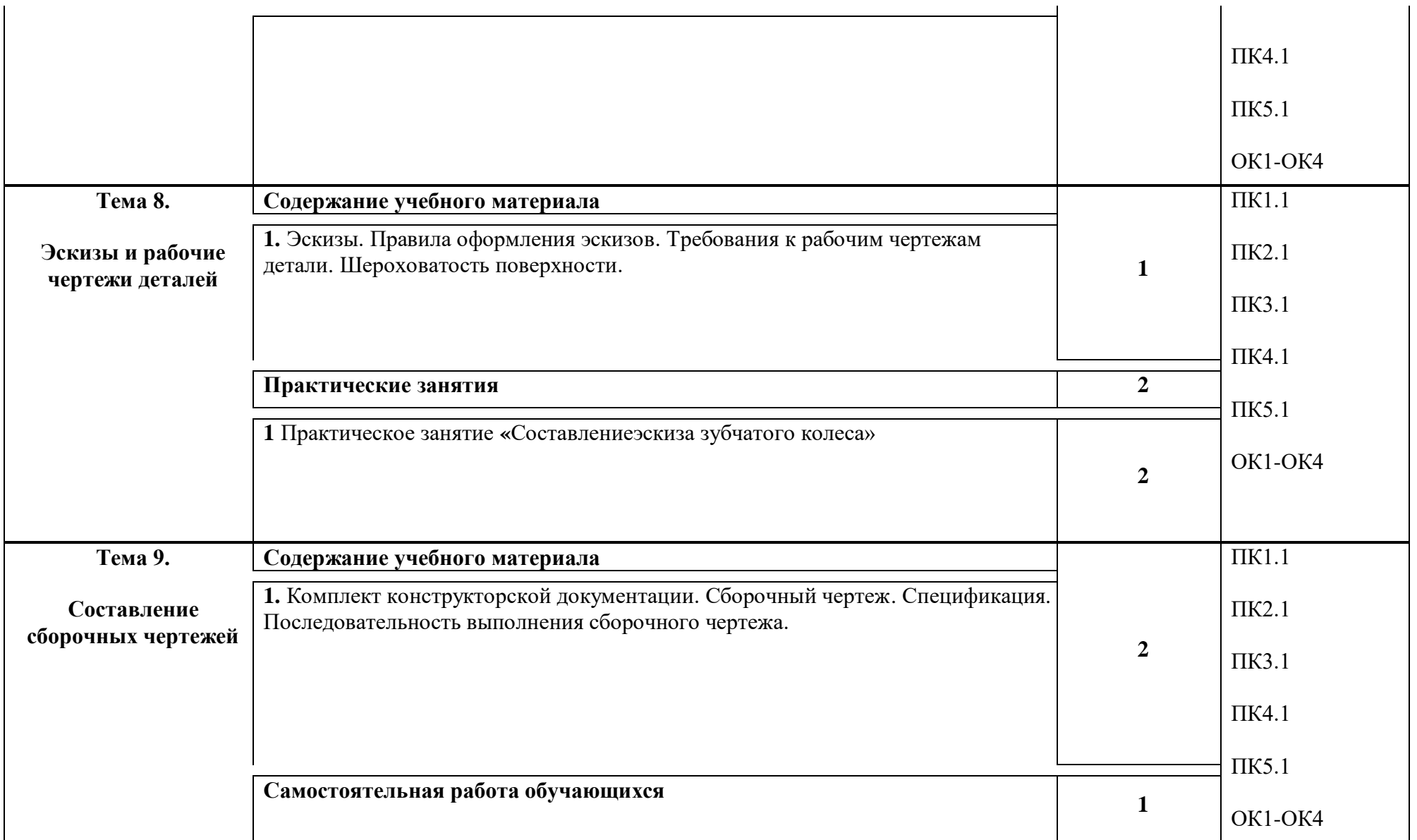

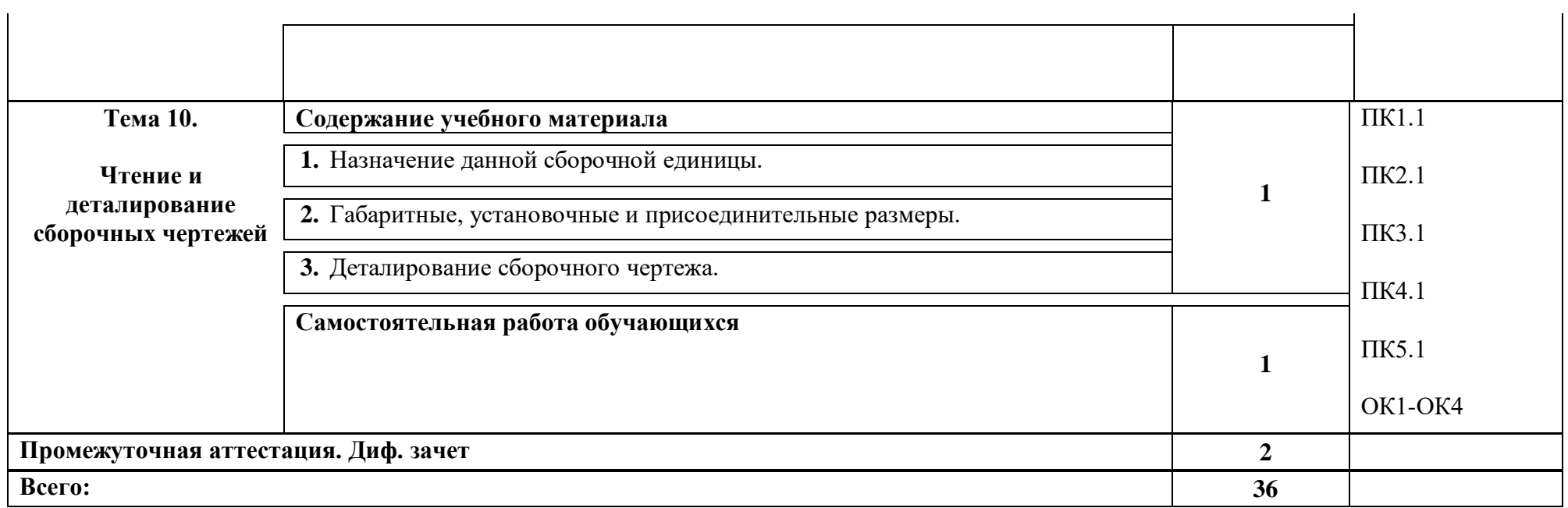

### **3. УСЛОВИЯ РЕАЛИЗАЦИИ ПРОГРАММЫ УЧЕБНОЙ ДИСЦИПЛИНЫ**

#### **3.1. Для реализации программы учебной дисциплины должны быть предусмотрен следующие специальные помещения:**

Кабинет Технической графики и технических измерений, оснащенный оборудованием: рабочего места преподавателя и рабочих мест обучаюшихся, стенды, плакаты, макеты, техническими средствами обучения: ПК, мультимедийное устройство.

### **3.2. Информационное обеспечение реализации программы**

Для реализации программы библиотечный фонд образовательной организации должен иметь печатные и/или электронные образовательные и информационные ресурсы, рекомендуемых для использования в образовательном процессе

#### **3.2.1. Печатные издания**

1.Бродский А.М. и др. Техническая графика (металлообработка) ОИЦ «Академия», 2013

2.Бродский А.М. и др. Черчение (металлообработка) ОИЦ «Академия», 2013

3.Васильева Л.С. Черчение (металлообработка). Практикум ОИЦ «Академия», 2013

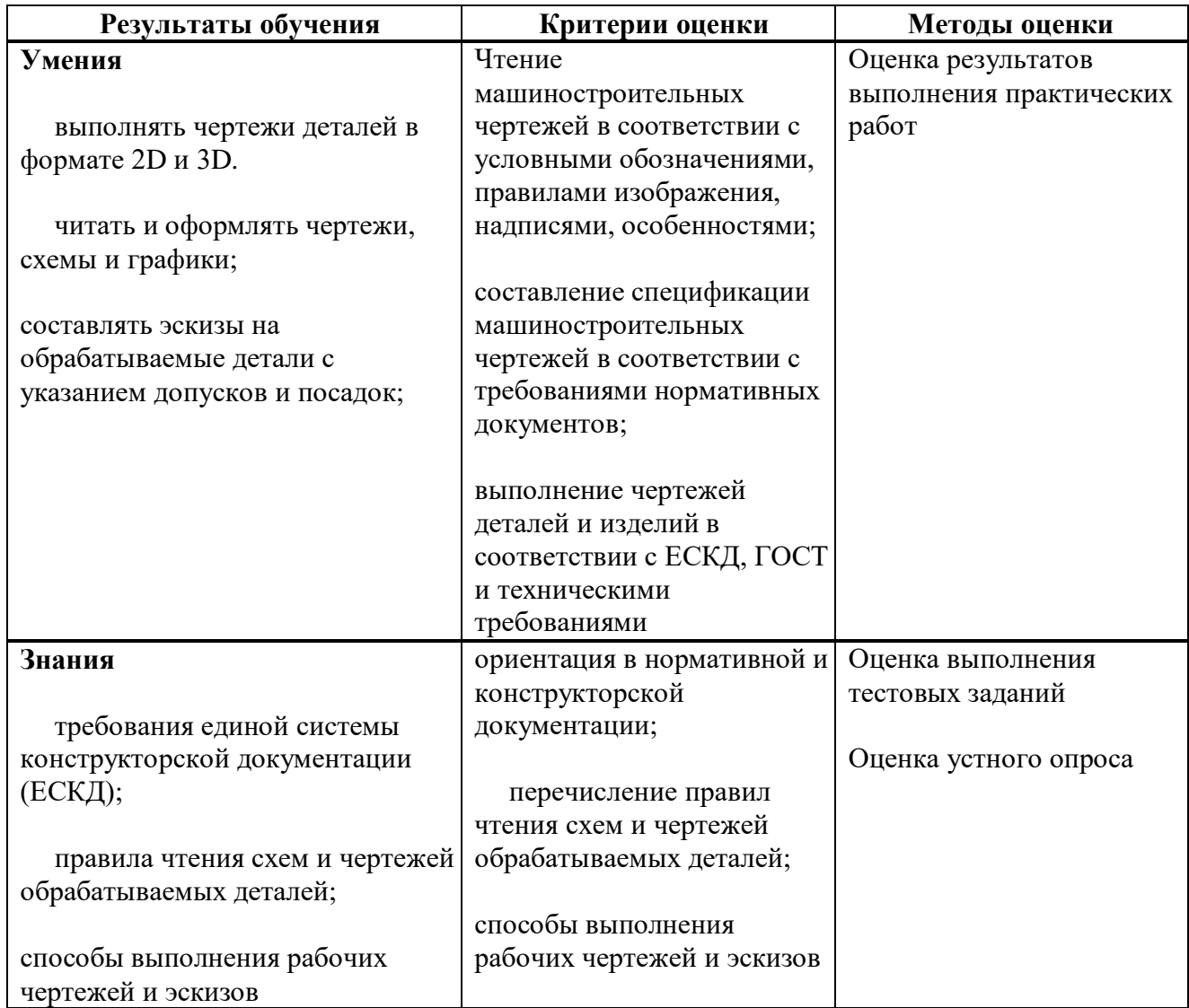

#### **4. КОНТРОЛЬ И ОЦЕНКА РЕЗУЛЬТАТОВ ОСВОЕНИЯ УЧЕБНОЙ ДИСЦИПЛИНЫ**